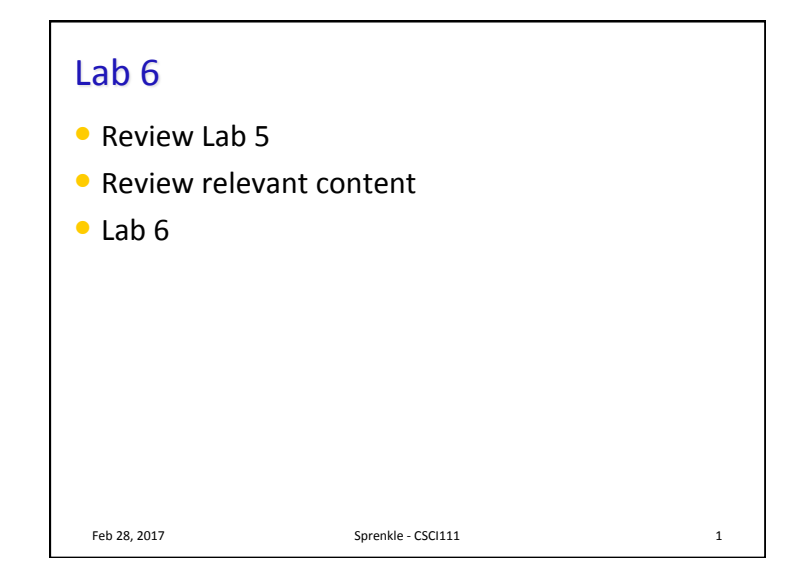

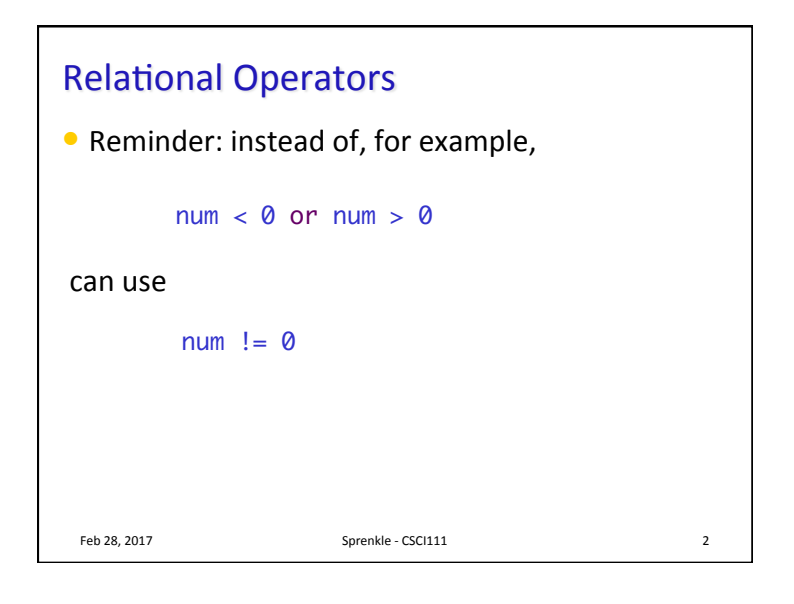

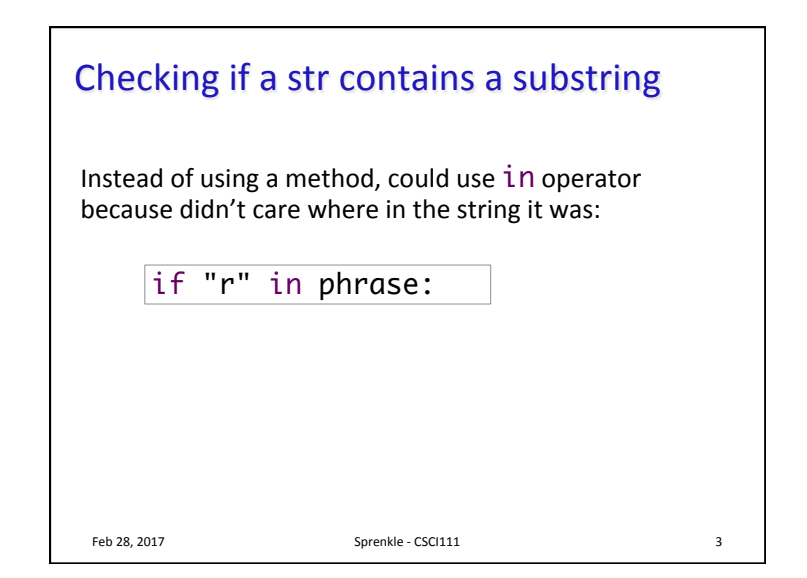

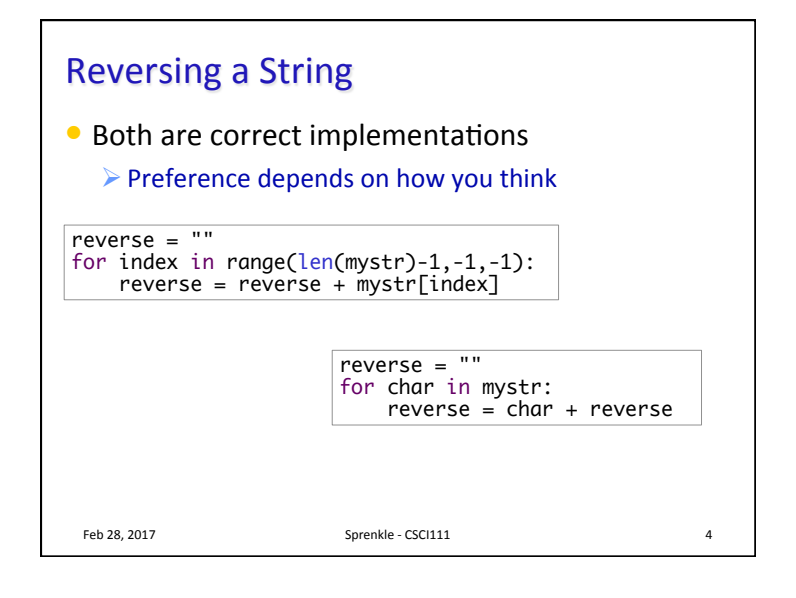

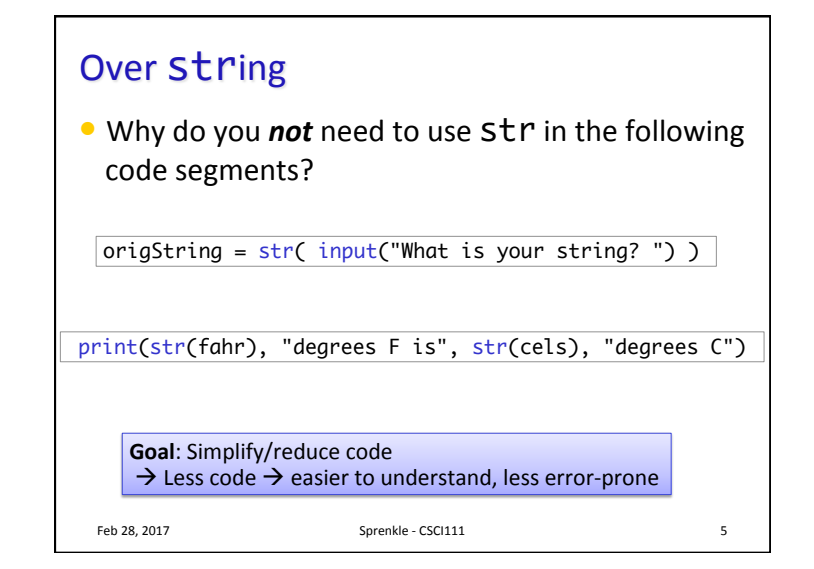

## Over sys.exit()

- You don't need to use sys.exit() every time you want to exit.
	- **► Typically use for an** *early* exit
- You can let the program exit "naturally"

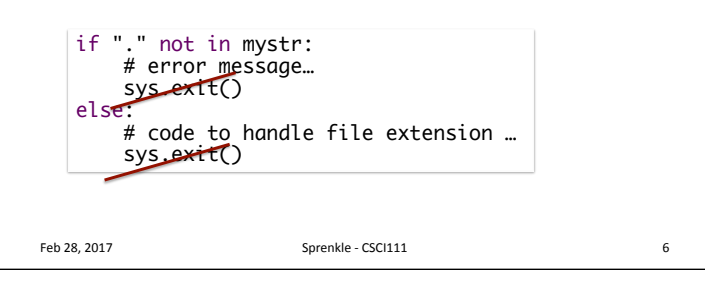

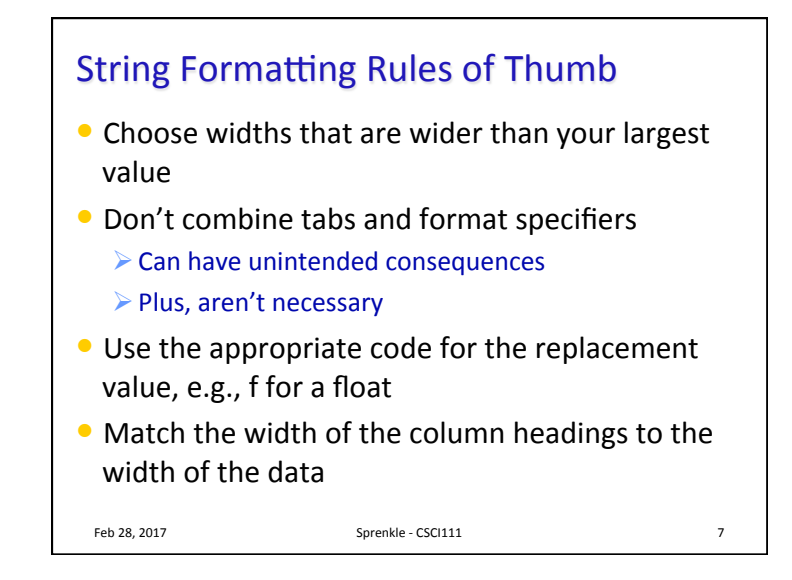

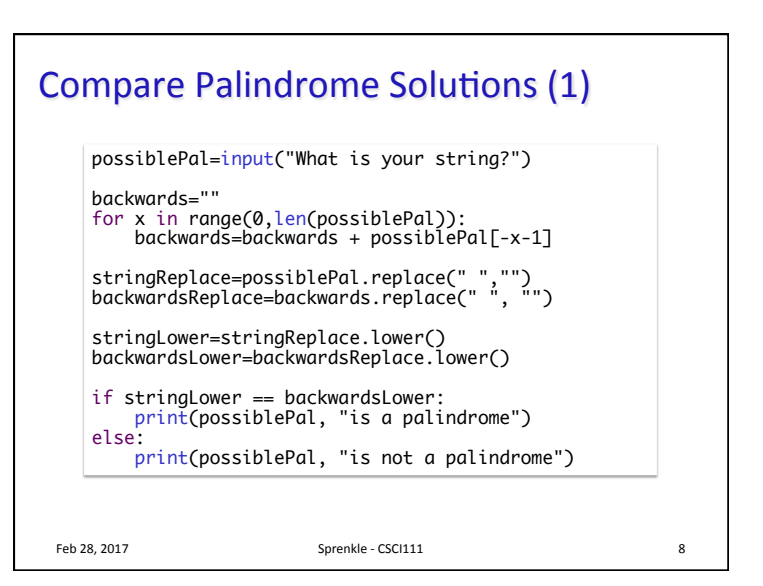

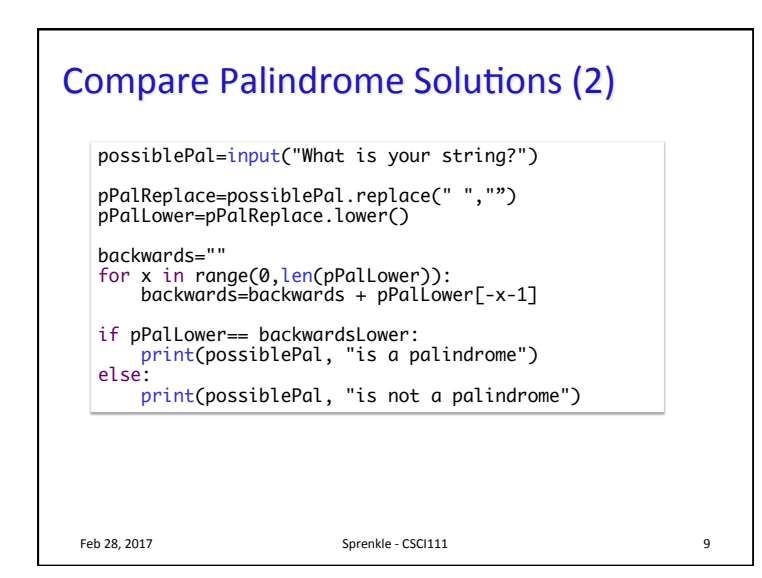

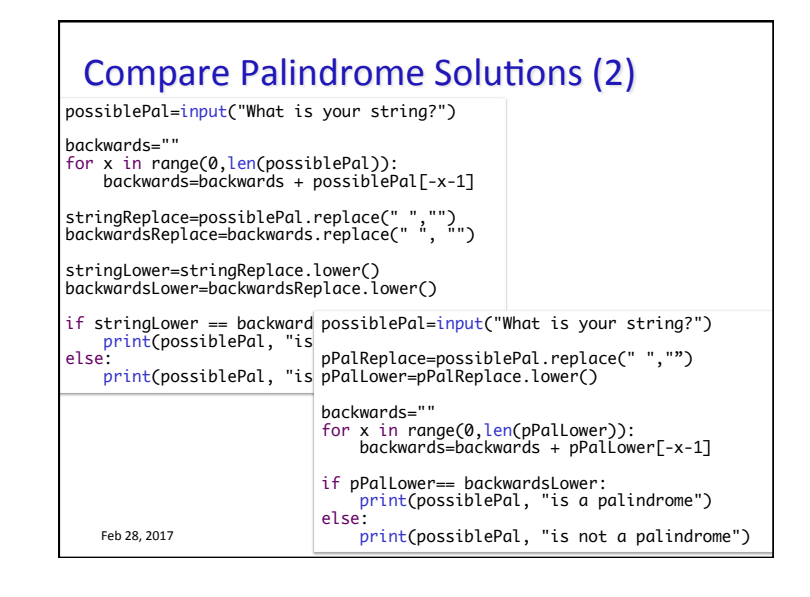

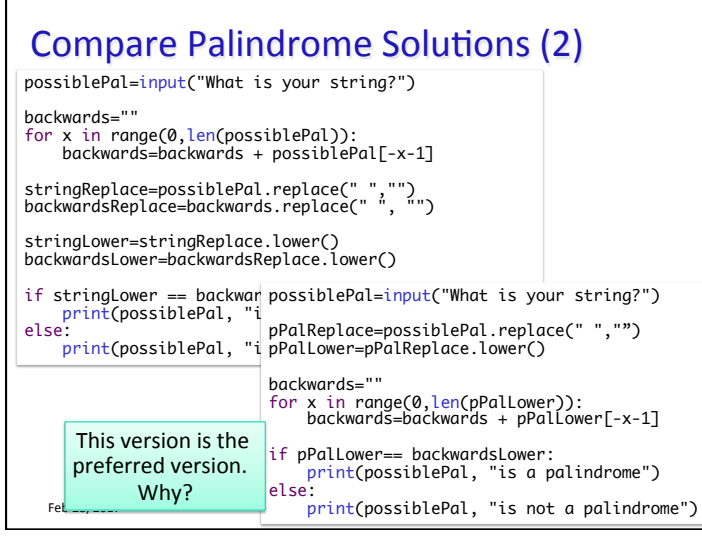

## Review

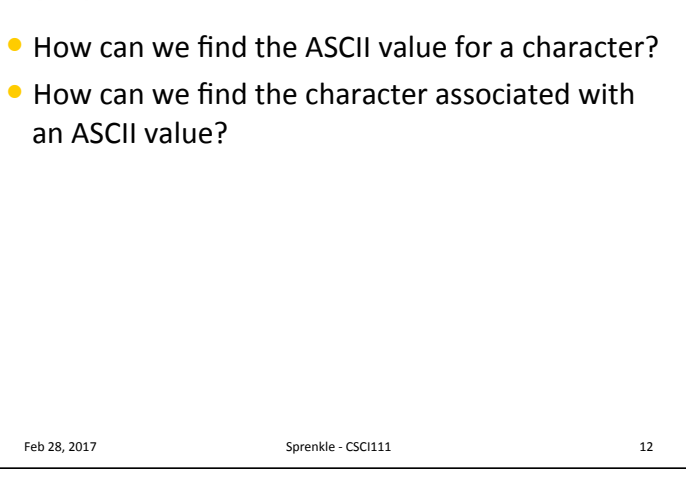

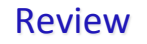

- $\bullet$  What is the syntax for representing a list?
- What are some common list methods and operations?
- How do we open a file?
- How do we read from a file?

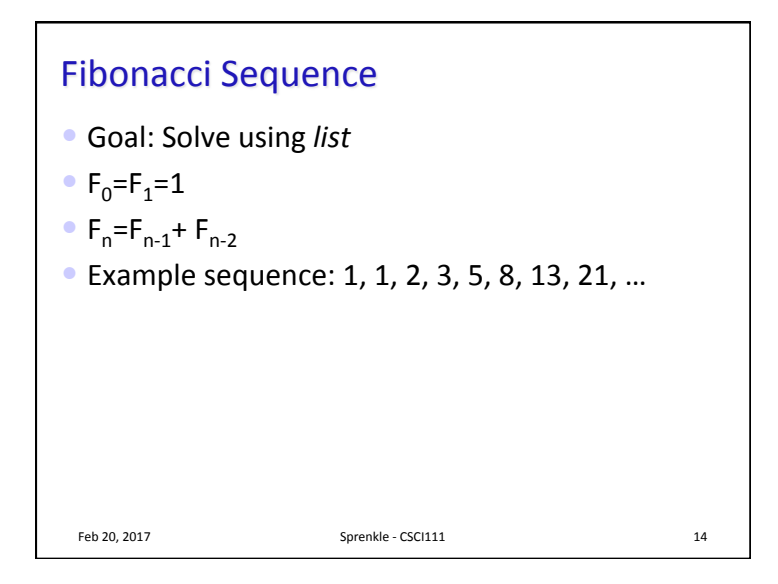

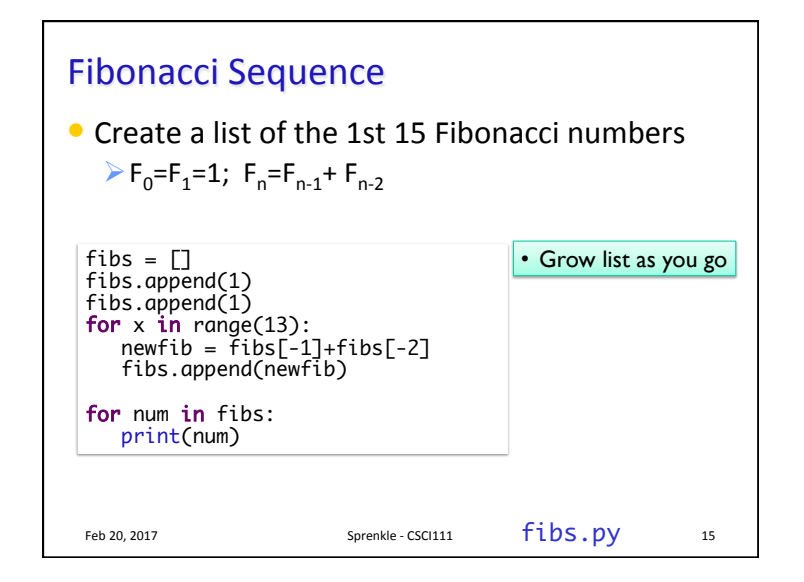

Feb 28, 2017 **Sprenkle** - CSCI111 **13** 

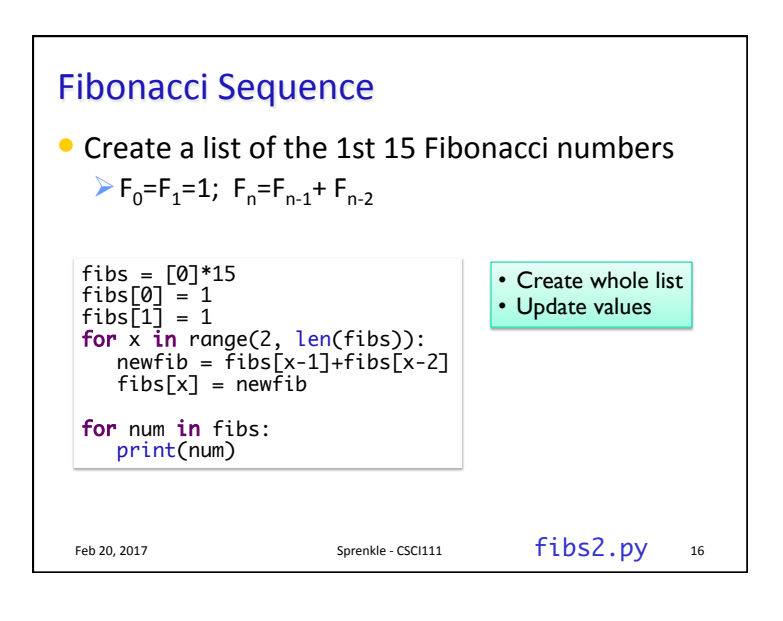

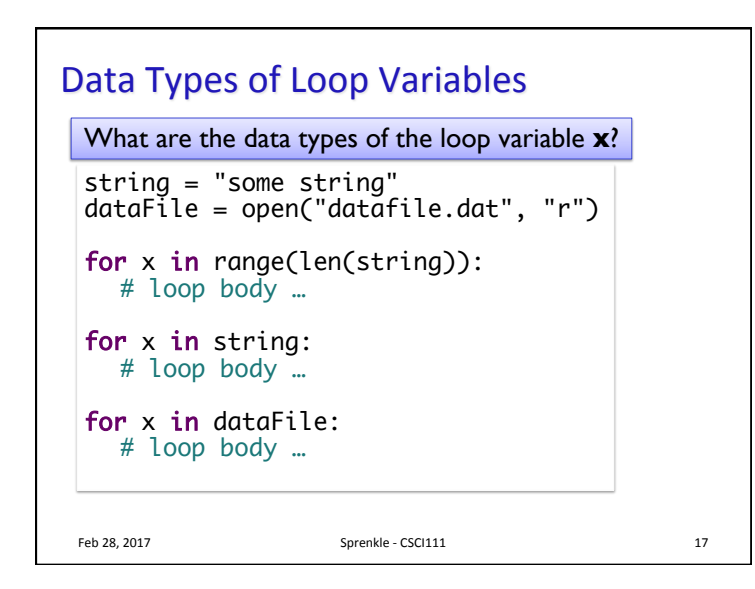

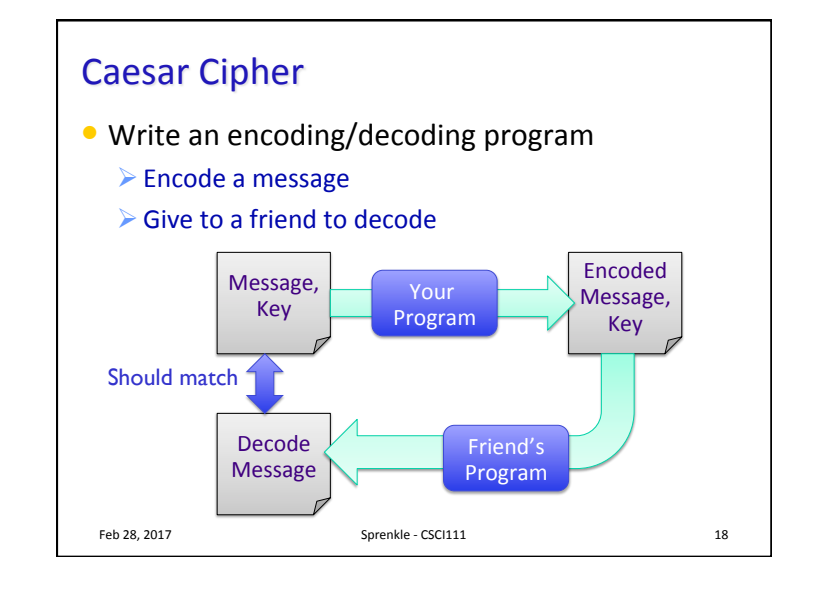

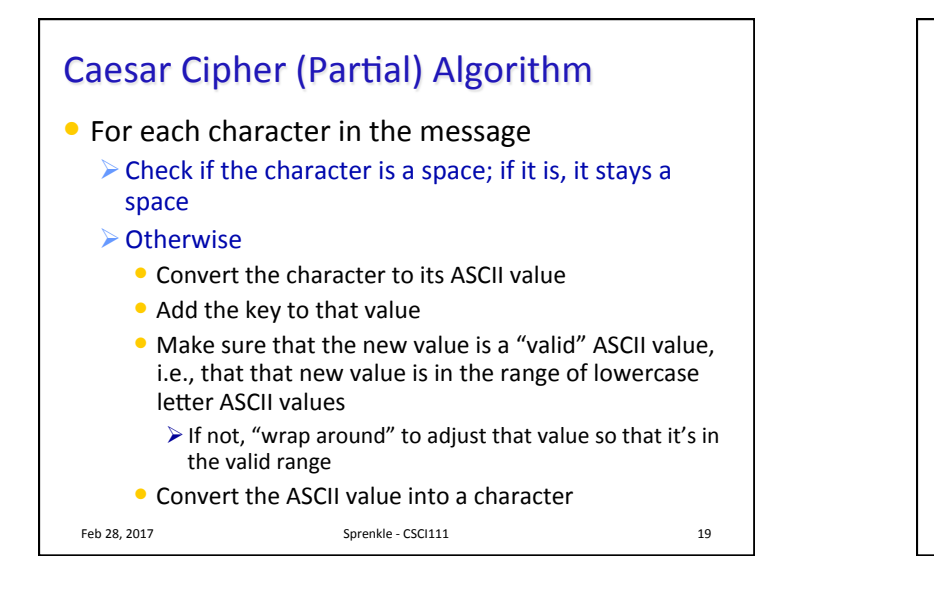

## Lab<sub>6</sub>

- $\bullet$  List practice
- ASCII practice
- $\bullet$  File practice
	- $\triangleright$  Caesar Cipher
- $\bullet$  Larger programs, practice problem solving

## Feb 28, 2017 20